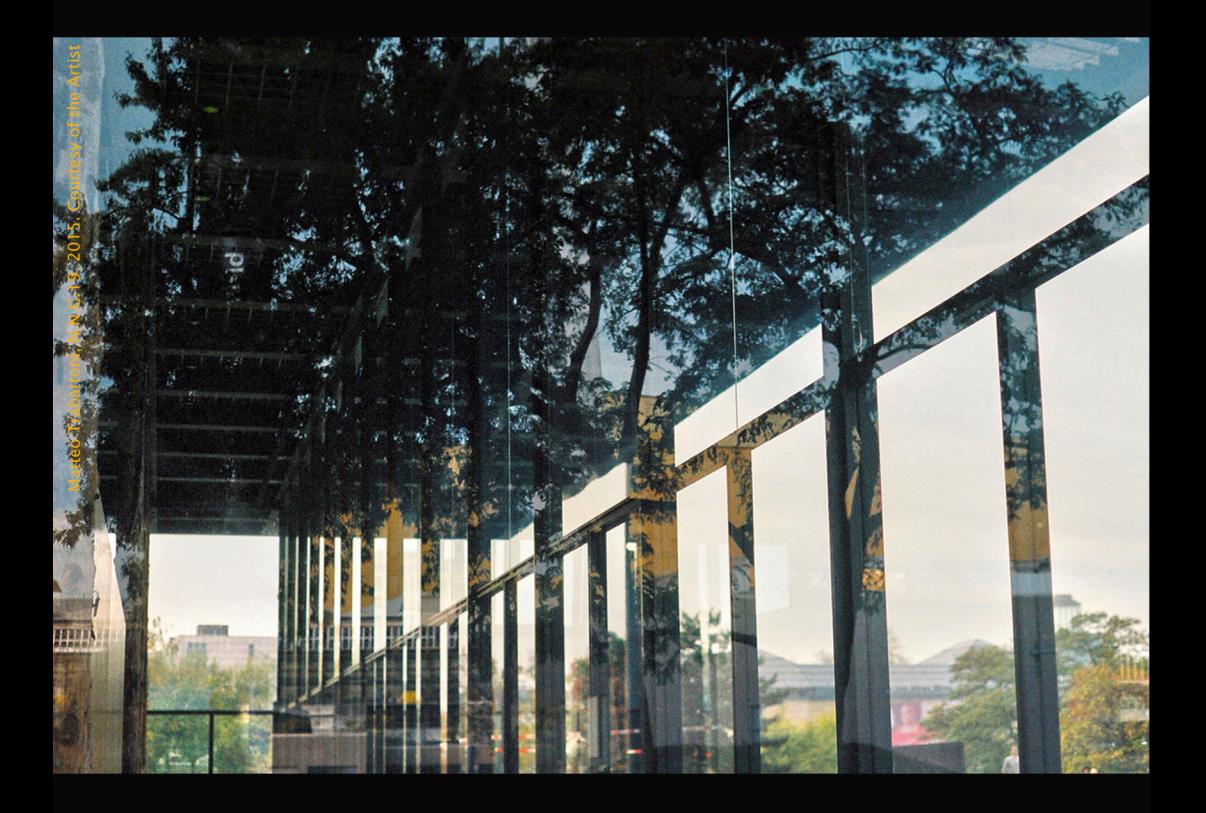

CHAOS IN DER ORDNUNG? KUNST, GEFÜHL UND EXISTENZ

30.-31. März 2017

Interdisziplinärer Workshop organisiert von<br>Alexander Becker und Hana Gründler

Philipps-Universität Marburg & Kunsthistorisches Institut in Florenz Max-Planck-Institut

## Donnerstag, 30. März 2017

14.30-15.00 Alexander Becker / Hana Gründler Introduction

15.00-16.00 **Berthold Hub** Ordnung im Chaos: Symmetrie und Emotion?

16.00-16.30 Patise

16.30-17.30 Stefan Zwinggi Zum spezifischen Wert musikalischer Expressivität. Zweifel und Perspektiven

17.30-18.00 Pause

18.00 Abendvortrag **Gregory Currie** The Lives of Others: Literature's capacity to enlarge our experience

## Freitag, 31. März 2017

09.30-10.30 Alexander Becker Die Form der Musik und die Irrationalität der Emotion

10.30-11.30 Hana Gründler Photographie und (Mit)Gefühl. Überlegungen im Anschluss an Hannah Arendt, Susan Sontag und Judith Butler

11.30-12.00 Pause

12.00-13.00 Guido Kreis Art as a Model of the Right Life: Adornoian Variations

Veranstaltungsort: Raum 05B06, Wilhelm-Röpke-Str. 6b, 35039 Marburg Kontakt: gruendler@khi.fi.it / alexander.becker@staff.uni-marburg.de

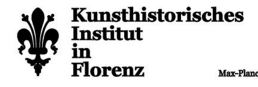

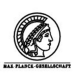

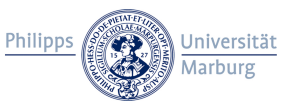